# <<Photoshop CS3/CS4 >>

<<Photoshop CS3/CS4 >>

- 13 ISBN 9787113098575
- 10 ISBN 7113098576

出版时间:2009-3

 $(2009-03)$ 

页数:386

PDF

http://www.tushu007.com

# $\leq$  -> Photoshop CS3/CS4  $\Rightarrow$

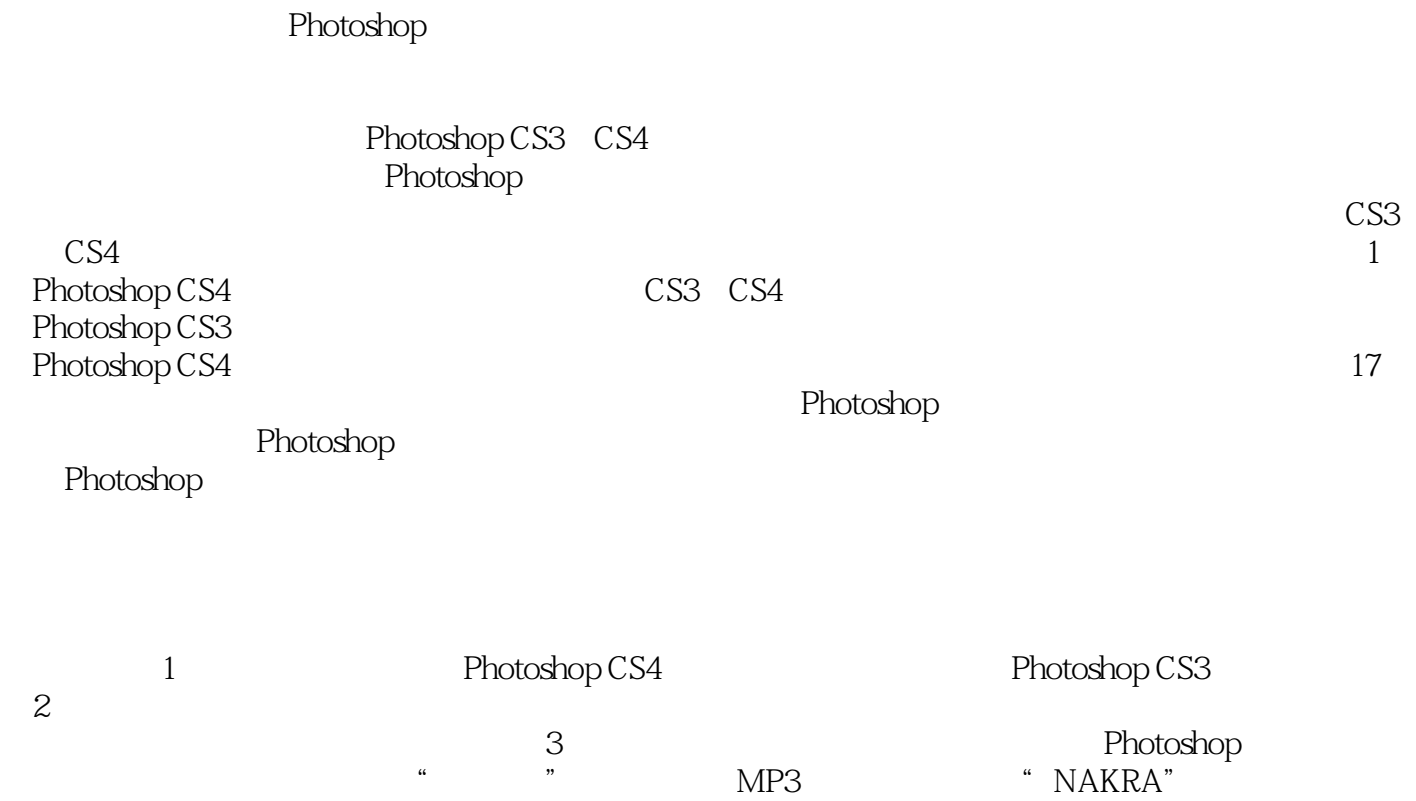

# <<Photoshop CS3/CS4 >>

Photoshop

Photoshop CS3/CS4 17 Photoshop

Photoshop

Photoshop CS3/CS4

# $\leq$  -> Photoshop CS3/CS4  $\Rightarrow$

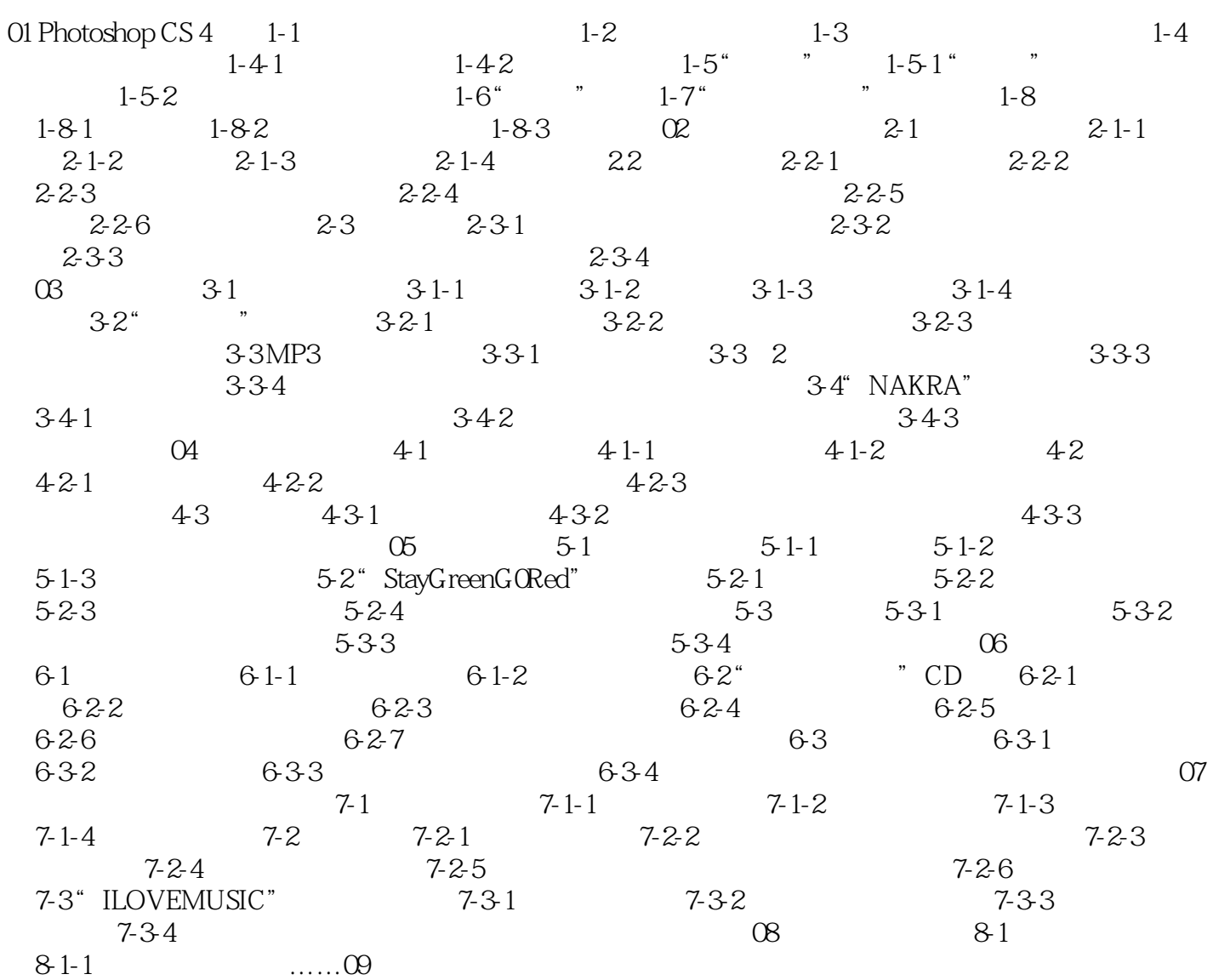

 $\leq$  -> Photoshop CS3/CS4  $\Rightarrow$ 

# $,$  tushu007.com <<Photoshop CS3/CS4 >>

Photoshop CS3/CS4 Photoshop 8<br>17

Photoshop CS3 CS4

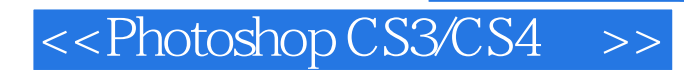

本站所提供下载的PDF图书仅提供预览和简介,请支持正版图书。

更多资源请访问:http://www.tushu007.com